## MAHAJAN\_RESPONSE\_TO\_IL1A\_UP

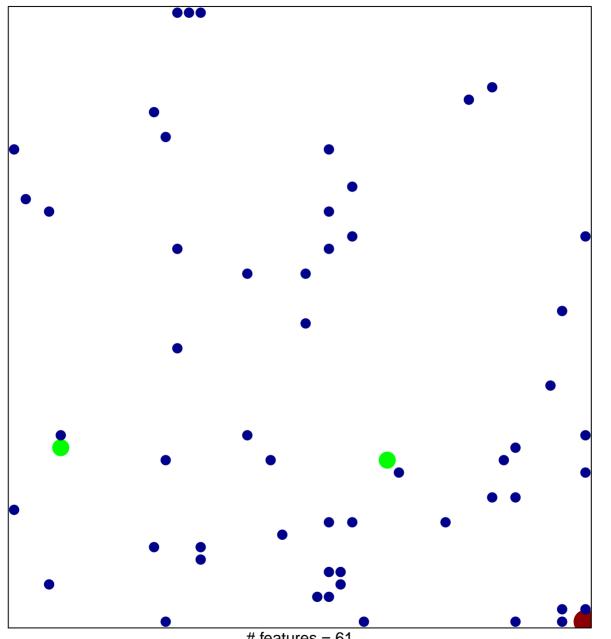

# features = 61 chi-square p = 0.79

## MAHAJAN\_RESPONSE\_TO\_IL1A\_UP

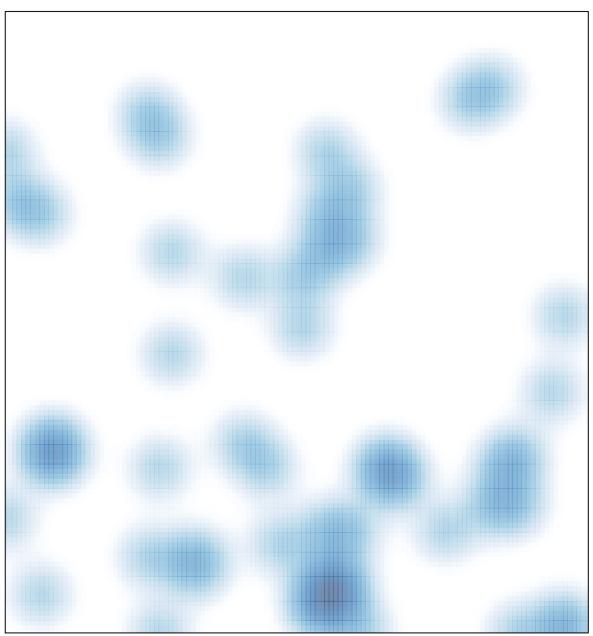

# features = 61, max = 3